## **Simplicity in Code**

**Christian Neukirchen http://chneukirchen.org**

**Curucamp 2009**

### **What is simplicity?**

*Technical skill is mastery of complexity, while creativity is mastery of simplicity.*

**—Christopher Zeeman**

### **What is simplicity?**

**Avoiding complexity**

**especially** *needless* **complexity**

**Finding apt solutions**

**Elegance**

**Asking yourself "why didn't I come up with this?"**

### **Measuring simplicity**

**Lines of Code (hrm…)**

**Time it took to develop (hrm… hrm…)**

**Amount of programmers**

### **Measuring simplicity**

**Lines of Code (hrm…)**

**Time it took to develop (hrm… hrm…)**

**Amount of programmers**

**WTF/Minute**

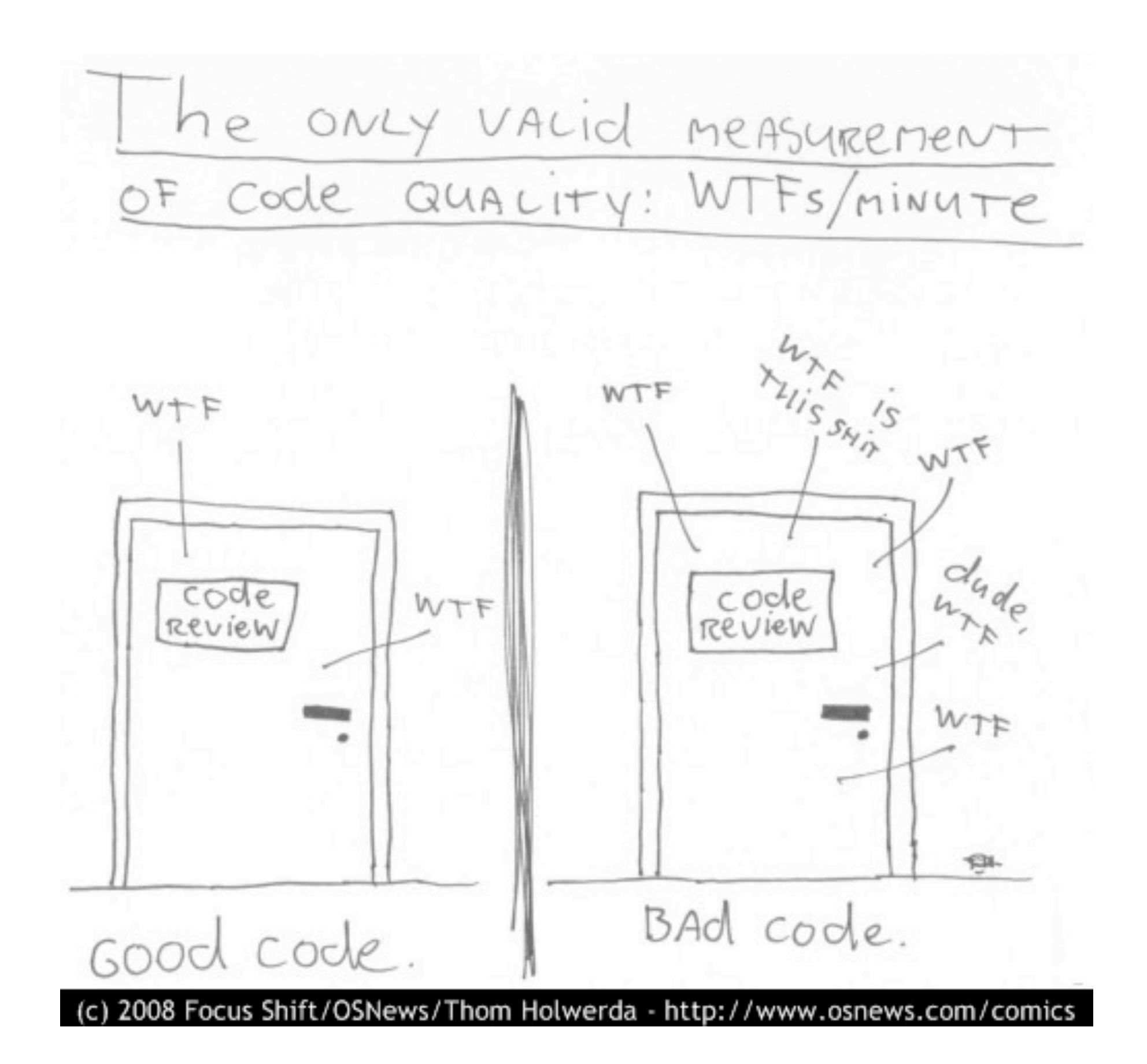

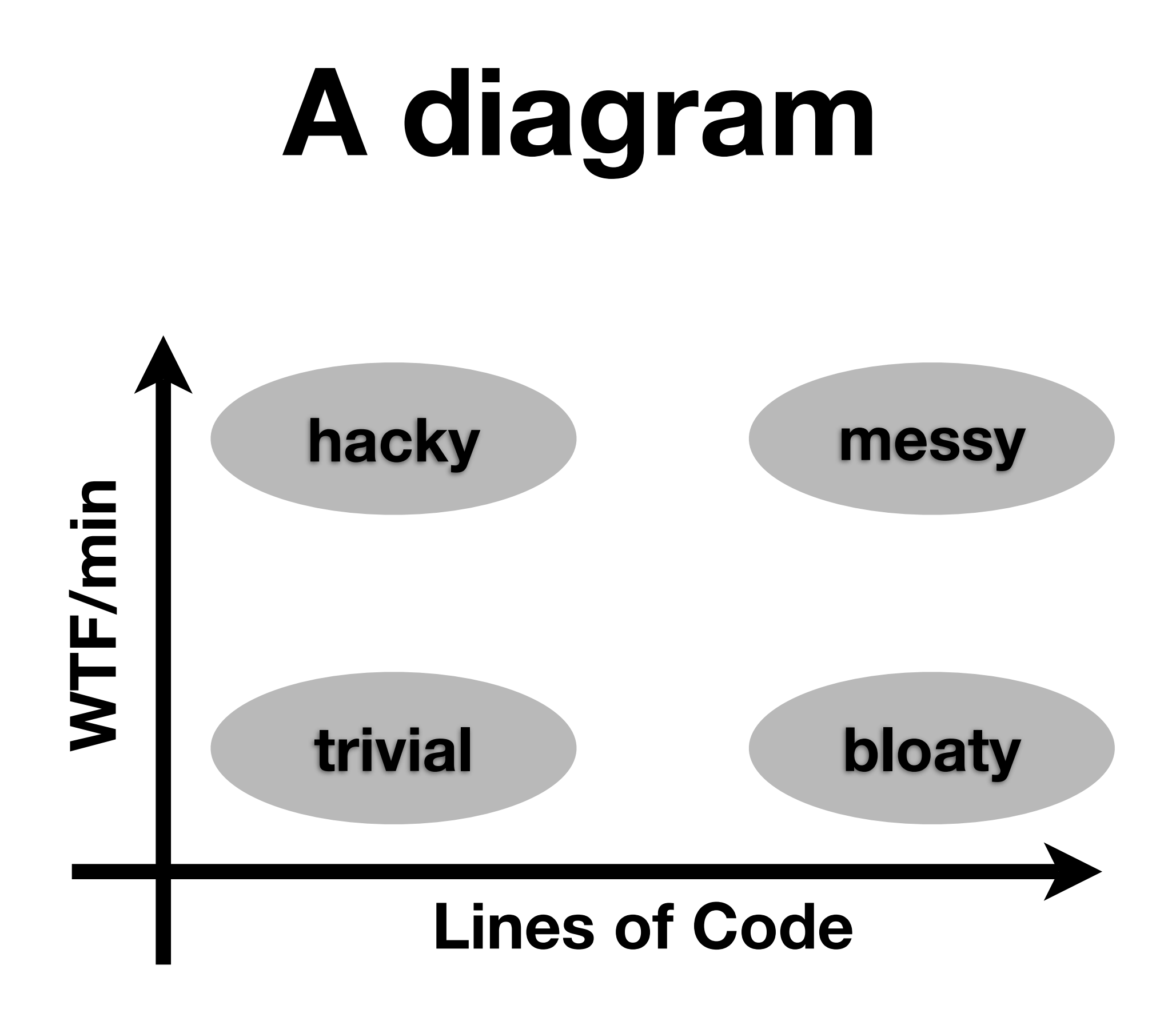

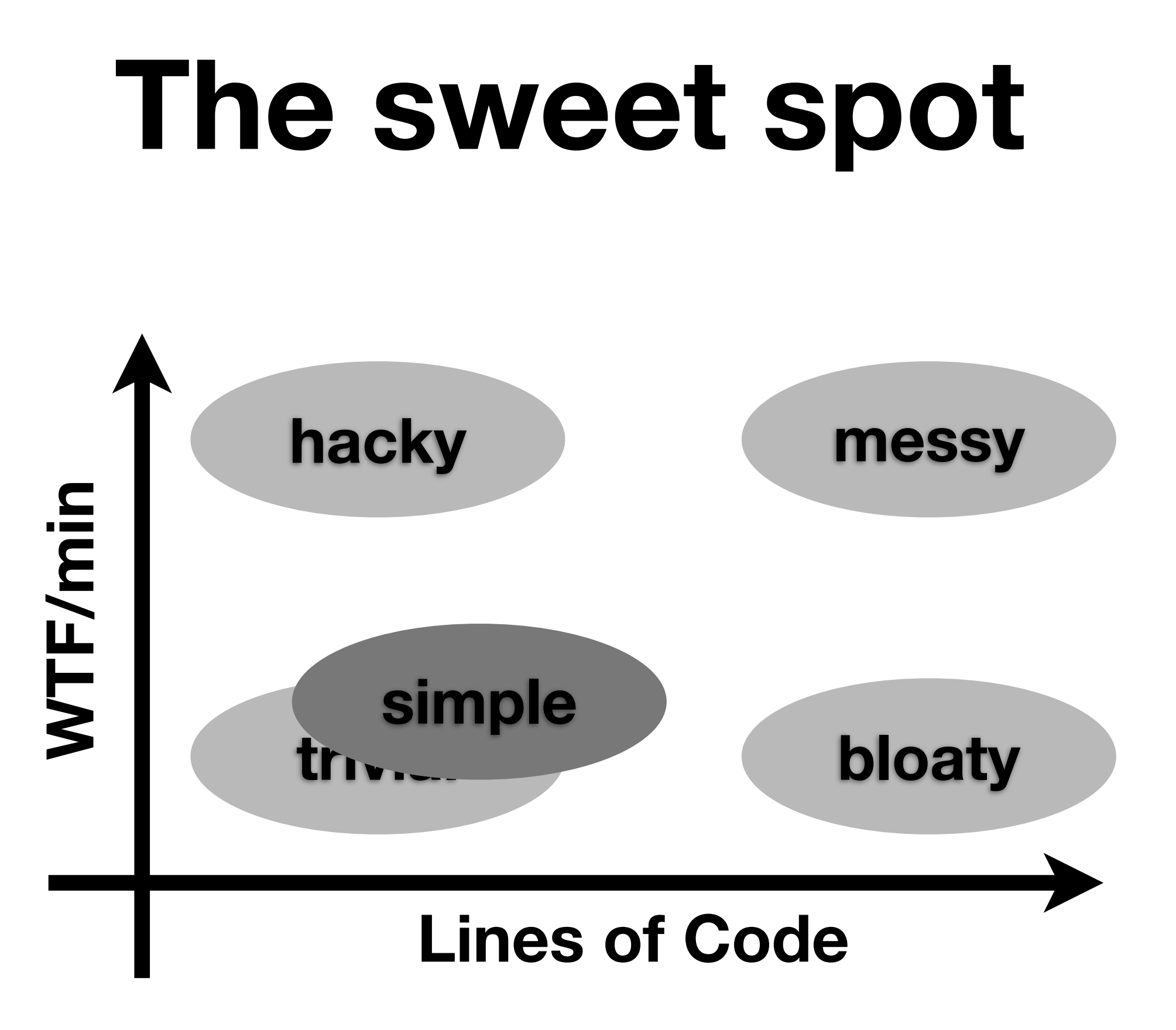

*Everyone knows that debugging is twice as hard as writing a program in the first place. So if you're as clever as you can be when you write it, how will you ever debug it?*

**—Brian Kernighan, The Elements of Programming Style**

# **Achieving simplicity**

**Avoid magic! Magic is never simple.**

**Find appropriate abstractions/ generalizations**

**Avoid over-design/over-generalization/ do-everythings**

**Modularize. Reuse. Use simple, flexible interfaces.**

**Discover. Follow.**

# **Achieving simplicity**

#### **KISS. YAGNI. DRY?**

- %w[before after].each do |block\_type|
- (instance\_variable\_get("@#{block\_type}") || []).each { |b| context.send(block\_type, &b)

```
\mathbf{B}
```
end

```
+ @before.each { |b| context.before(&b) }
```
+ @after.each { |b| context.after(&b) }

```
 def get; req.get?; end
def post; req.post?; end
def put; req.put?; end
def delete; req.delete?; end
```
# **PITAs, run if you can**

**backward compatibility**

- **i18n, L10n**
- **GUIs**

**selfmade parsers for config files other users**

### **Wabi-Sabi**

*Wabi-Sabi is the quintessential Japanese aesthetic. It is a beauty of things imperfect, impermanent, and incomplete. It is a beauty of things modest and humble. It is a beauty of things unconventional…*

**—http://www.c2.com/cgi/wiki?WabiSabi**

### **Applied Wabi-Sabi**

**Accept edge cases**

*Worse is better*

**It's not worth to be correct all the time, esp. if its easy to see** *when* **not.**

**Don't fear rewrites, no code is permanent**

### **Towards mastership**

**Know thy tools; use thy tools; do not work against the tools**

**Pet peeves: dæmonization, output coloring (use external tools!)**

**Keep things hackable; don't fear radical solutions**

**Mastering these rules is** *hard***.**

# **Why simple code?**

- **Faster development, faster to the finish**
- **Focus on what matters**
- **More efficient solutions; more security; tools that work better**
- **More elegance, better, easier to extend**
- **More beauty? More fun.**

### **Examples**

#### **Multics** ⇝ **Unix** ⇝ **Plan 9 systems: Operating**

#### **XML** ⇝ **YAML** ⇝ **JSON Marshalling:**

### **My examples**

- **Nukumi1** ⇝ **Nukumi2** ⇝ **Trivium**
- **~1000 LoC ~1300 LoC XSLT Ruby Ruby 59 LoC Ruby**

**a terrible overdesigned mess a terrible mess simple & beautiful**

### **My examples**

#### **CGI** ⇝ **WSGI** ⇝ **Rack**

### **RSpec** ⇝ **test/spec** ⇝ **bacon ~650 LoC ~300 LoC more general than test/spec**

### **My examples**

#### **CGI** ⇝ **WSGI** ⇝ **Rack**

#### **RSpec** ⇝ **test/spec** ⇝ **bacon ~650 LoC ~300 LoC more general than test/spec** ⇝ **Knock? ~80 LoC**

### **Resources**

**Bell Labs (Research Unix, Plan 9) D. J. Bernstein (http://cr.yp.to/) Chuck Moore (ColorForth etc.) [http://suckless.org/](http://suckless.org) John Maeda (http://lawsofsimplicity.com/) Math helps**

*The Master doesn't try to be powerful; thus he is truly powerful. The ordinary man keeps reaching for power; thus he never has enough.*

*The Master does nothing, yet he leaves nothing undone. The ordinary man is always doing things, yet many more are left to be done.*

**—Lao Tzu, Tao Te Ching, Chapter 38**

### **Questions?**

# **Thank you.**

**Thanks to: Alexander Kellett, Linus Sellberg, Dominik Honnef, Pistos Christou, and Aria Stewart for reviewing the slides.**

**Verbatim copying is allowed as long as this message is preserved. Duplication is encouraged.**